easySoft. GmbH – Software für Bildungsmanagement und Personalentwicklung

Zentrale Kundenzentrum

Konrad-Zuse-Weg 2 Pforzheimer Straße 64 Telefon: +49 7252 5833-0 www.easysoft.de 72555 Metzingen 75015 Bretten Fax: +49 7252 5833-199 info@easysoft.de

> Egal ob einfache Berichte oder detaillierte Auswertungen und Diagramme – der Berichtsgenerator ist ein Tool mit vielfältigen Möglichkeiten. Dieses Highlight ist in allen easySoft-Lösungen bereits integriert.

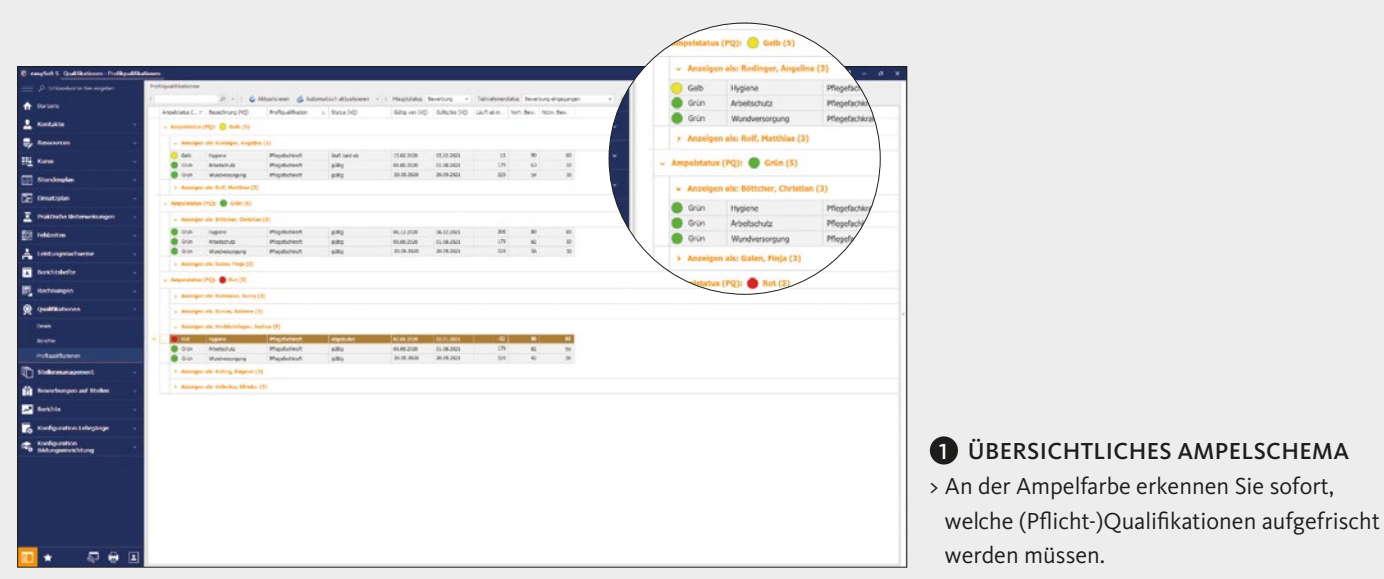

> Die grafische Darstellung der Qualifikationen lässt leicht erkennen, ob eine neue Bildungsmaßnahme geplant werden muss und stellt passende Angebote zur Auswahl.

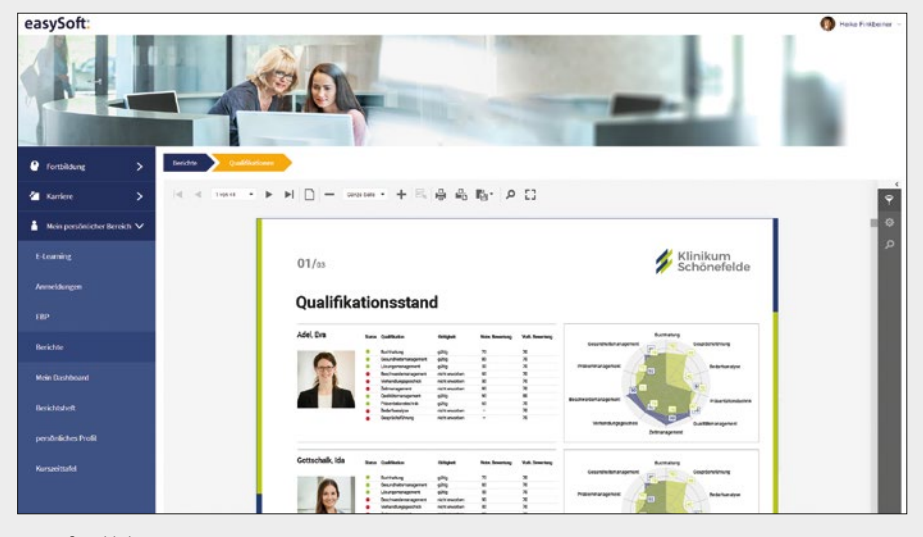

**3** AUSWERTUNG

## Personalentwicklung mit Leidenschaft und Detailkenntnis

Die Stärke unserer Lösung ist die Kombination der Bereiche Qualifikationsmanagement und Seminarorganisation. Dadurch entstehen Synergien, die aufwendige zusätzliche Arbeitsschritte überflüssig machen. Schaffen Sie sich Freiräume für die gezielte Personalentwicklung – durch effizientes Bildungscontrolling und bedarfsorientierte Veranstaltungsplanung.

Wie hoch ist die Übereinstimmung des Mitarbeiter- oder Bewerberprofils mit der Stellenbeschreibung? Wann laufen welche Pflichtqualifikationen der Mitarbeiter ab? Welche Kompetenzen der Mitarbeiter müssen gefördert und gestärkt werden? Durch die systematische Auswertung, Planung und Kontrolle Ihres Bildungsmanagements reduzieren Sie Ihren Arbeitsaufwand auf ein Minimum.

- > Stellenprofile erstellen und zuordnen
- > Kompetenzen und Qualifikationen dokumentieren > Agiles Controlling mit Empfehlung von
- Bildungsmaßnahmen
- > Rechtzeitiges Qualifizieren für entsprechende Verantwortlichkeitsbereiche
- > Bedingungen, Abhängigkeiten und Gültigkeiten von Qualifikationen definieren
- > Automatischer Erwerb von Qualifikationen durch das Erfüllen von Kriterien, z. B. erfolgreiche Seminarteilnahme oder bestandener E-Learning-Test
- > Komfortable Benutzeroberfläche für Vorgesetzte und Mitarbeiter, um Planungsinstrumente direkt über das Intranet oder Internet zu nutzen
- > Genehmigungsworkflows, Management-Self-Service
- > Übertragen der Verantwortlichkeiten an die Führungskräfte und dadurch Entlastung der Personalabteilung

*easySoft Competence 5*

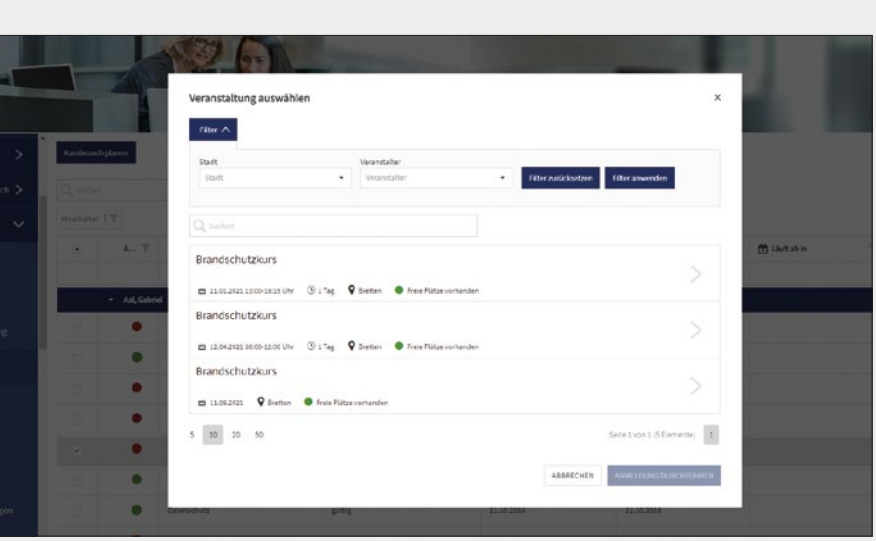

*easySoft Publish Competence*

#### **2** KURSBESUCH PLANEN

*easySoft Publish Competence*

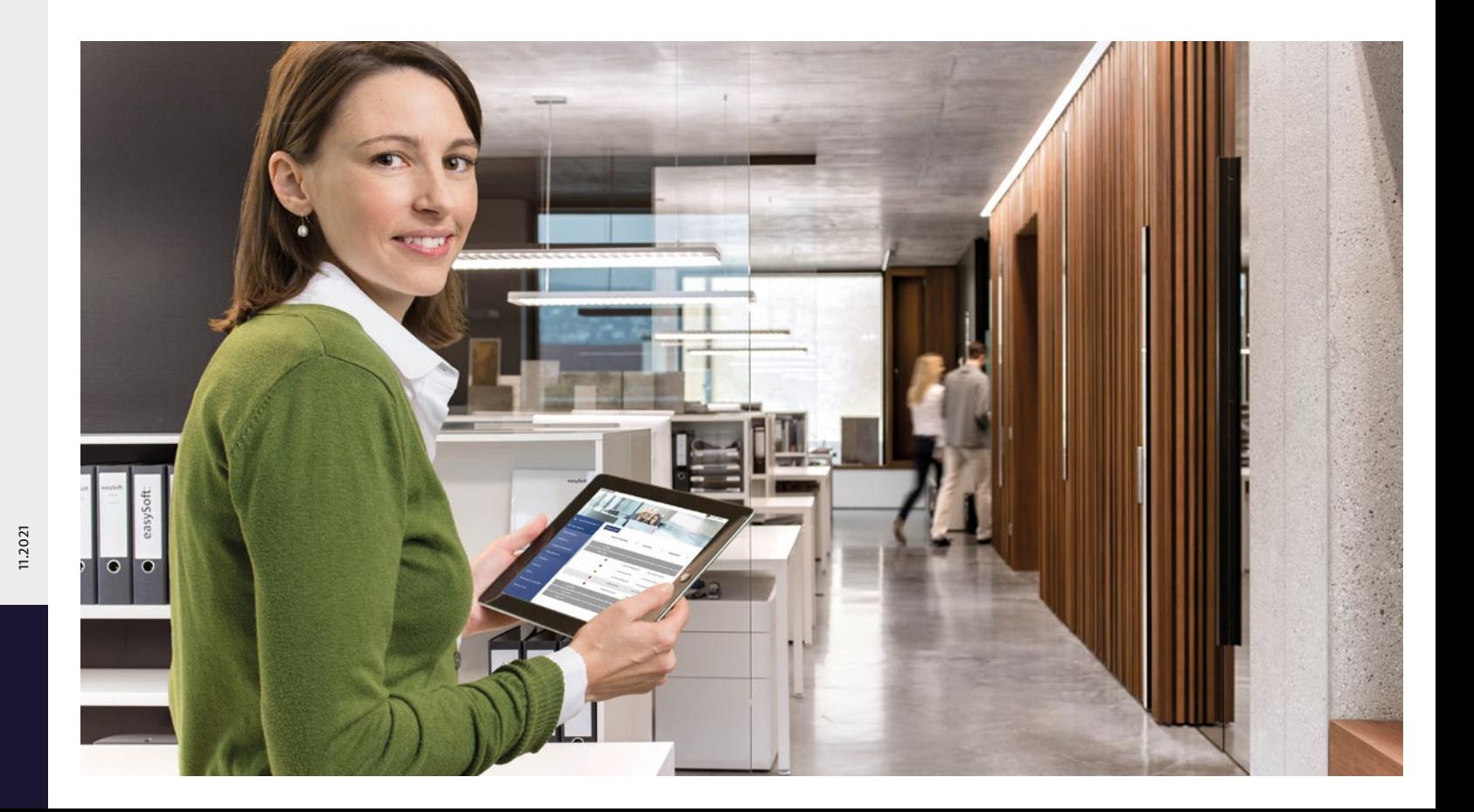

## easySoft:

# Effizientes Bildungscontrolling – gezielt Personal entwickeln

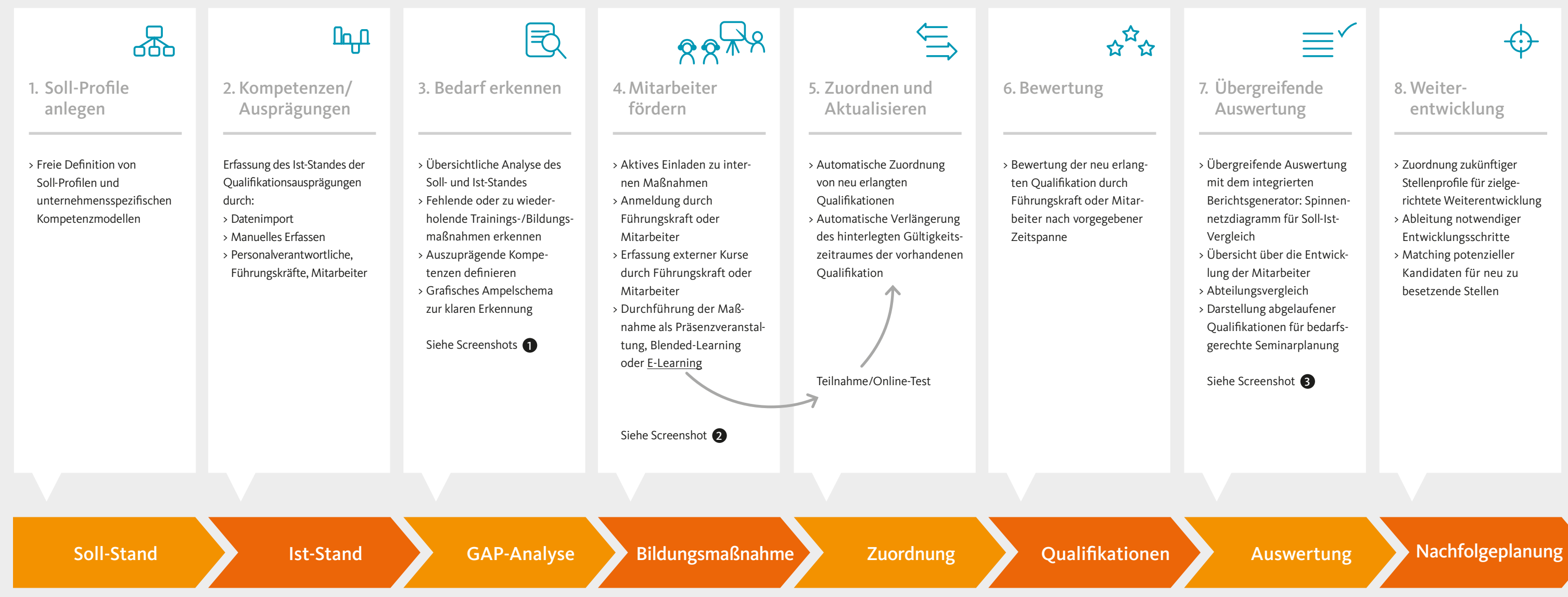

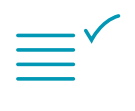

- > Übergreifende Auswertung mit dem integrierten Berichtsgenerator: Spinnen-
- netzdiagramm für Soll-Ist-Vergleich
- > Übersicht über die Entwicklung der Mitarbeiter
- > Abteilungsvergleich
- > Darstellung abgelaufener
- Qualifikationen für bedarfsgerechte Seminarplanung

Siehe Screenshot 8

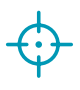

- > Zuordnung zukünftiger Stellenprofile für zielgerichtete Weiterentwicklung
- > Ableitung notwendiger Entwicklungsschritte
- > Matching potenzieller Kandidaten für neu zu besetzende Stellen

Auswertung

### 8. Weiterentwicklung